# AFNII InstaCorr

All data herein from Alex Martin, et al. [NIMH IRP]

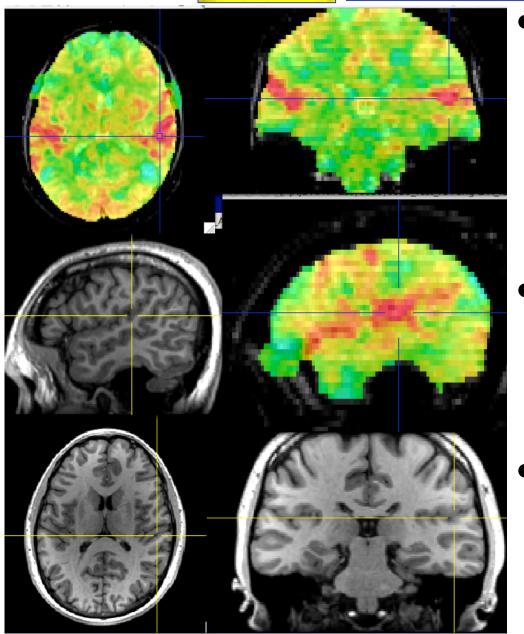

- On-the-fly

   instantaneous
   correlation map of resting state data with interactively selected seed voxel
- Setup phase: prepares data for correlations (several-to-10+ seconds)
- Correlation phase:
   you select seed voxel,
   correlation map
   appears by magic

#### InstaCorr: Outline of 2 Phases

#### • Setup phase:

- ★ Masking: user-selected or Automask
- ★ Bandpass and other filtering of voxel time series
- ★ Blurring inside mask = the slowest part

#### Correlation phase:

- ★ Correlate selected seed voxel time series with all other prepared voxel time series
- ★ Make new dataset, if needed, to store results
- ★ Save seed time series for graphing
- ★ Redisplay color overlay
- ★ Optional: compute FDR curve for correlations
  - This can be slow, so is not turned on by default

• Open Define Overlay, choose InstaCorr from menu in top right corner

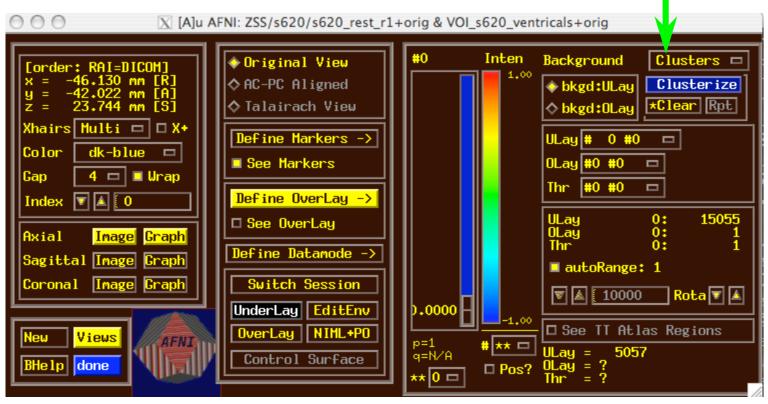

 Open Define Overlay, choose InstaCorr from menu in top right corner

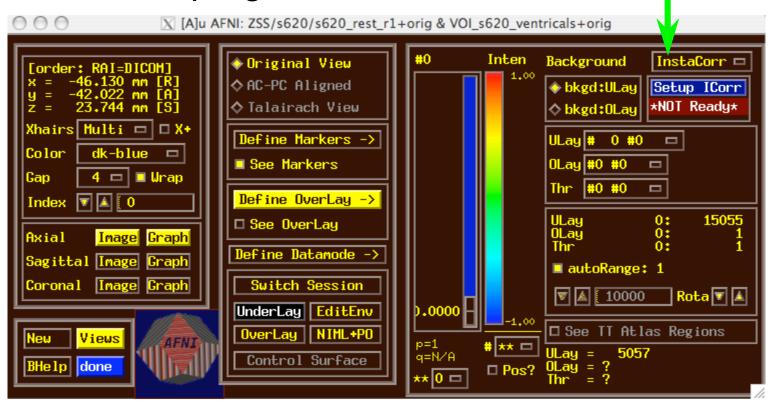

Then press Setup ICorr button to get control panel

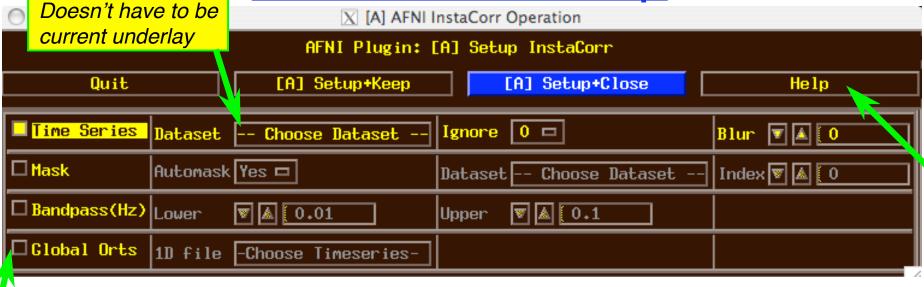

- Mostly self-explanatory (I hope) cf. Help
- Global Orts = extra time series to be projected out of dataset before correlation
  - ★ All columns in selected 1D file
  - ★ e.g., movement parameters
  - ★ The first Ignore rows (time points) will be skipped
- When ready, press one of the Setup buttons

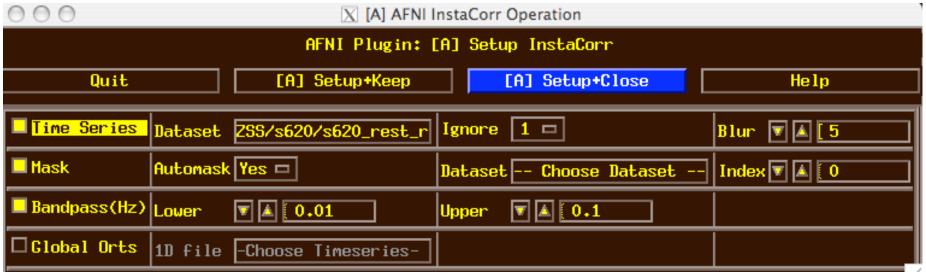

- Text output to shell window details the setup procedures:
- ++ InstaCorr preparations:
  - + Automask from
  - '/Users/rwcox/data/Resting/ZSS/s620/s620\_rest\_r1+orig.BRIK' has 197234 voxels
  - + Extracting dataset time series
  - + Filtering 197234 dataset time series
  - + bandpass: ntime=139 nFFT=160 dt=3.5 dFreq=0.00178571 Nyquist=0.142857 passband indexes=6..56
  - + Spatially blurring 139 dataset volumes <

Most of the CPU time

- + Normalizing dataset time series
- ++ InstaCorr setup: 197234 voxels ready for work: 15.43 sec

InstaCorr: The Fun Part

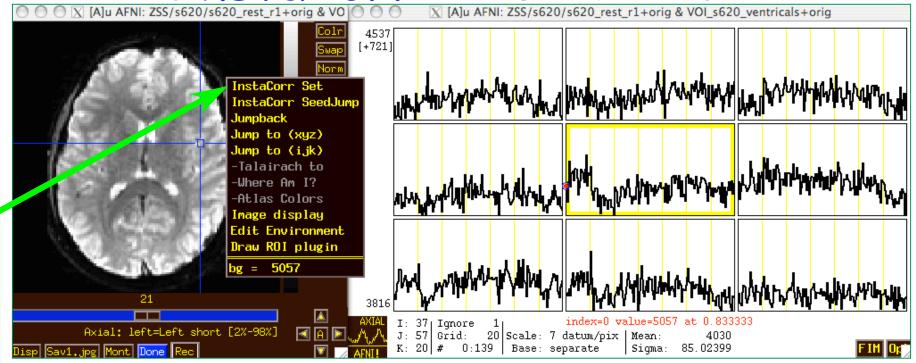

- In image viewer, set crosshairs to desired seed voxel
- Right-click popup menu → InstaCorr Set
- Shortcut: Shift+Ctrl+Left-click sets new crosshair location, then does InstaCorr Set
- InstaCorr SeedJump jumps focus to current seed

InstaCorr: The Fun Part

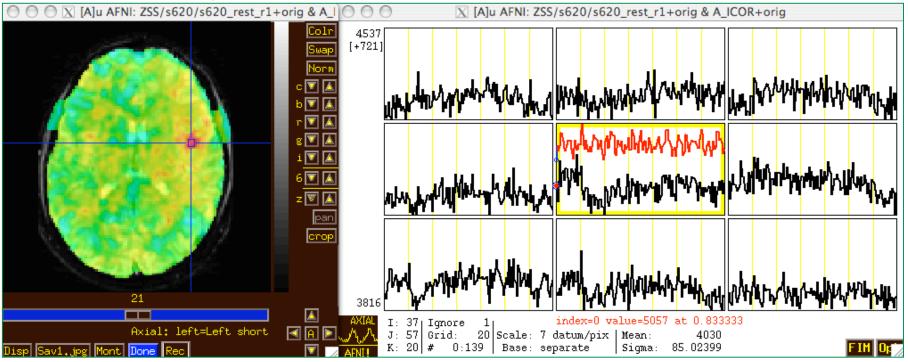

- In graph window:
  - \* Set Ignore with FIM→Ignore menu (or I key)
  - ★ Set seed overlay with FIM→Pick Ideal menu
- When you change seed voxel, saved overlay time series will change (but you have to refresh graph to see it)

## InstaCorr: Effects of Blurring

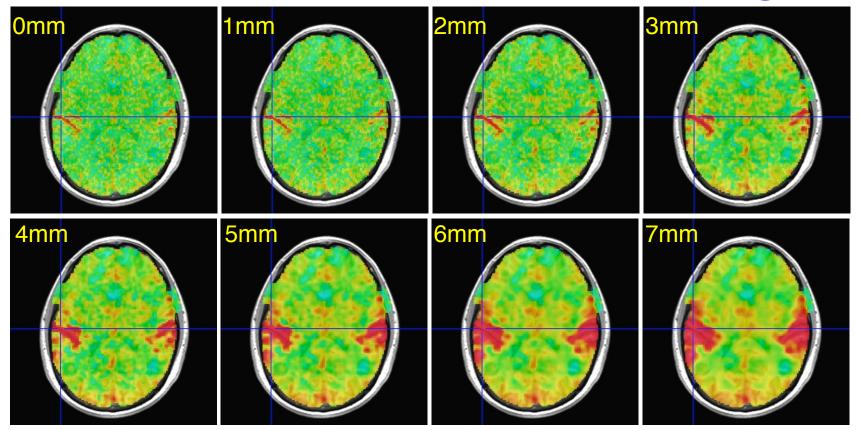

- Is this a pure vascular/cardiac effect being progressively smeared? Or real neural correlations seen via BOLD? Or some of both? Venograms?
  - ★ Dataset was RETROICOR-ized; mask is whole brain

#### InstaCorr: Effects of Blurring

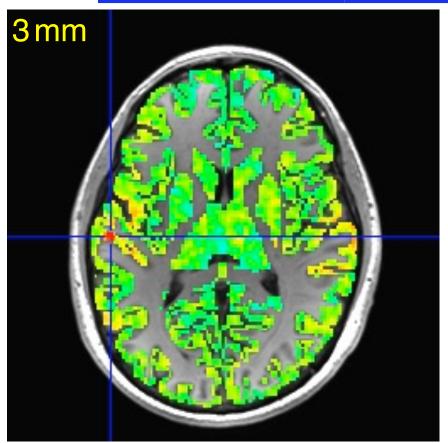

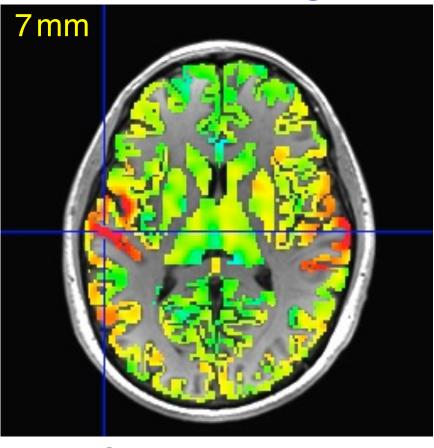

- Similar calculations, but with FreeSurfer-generated gray matter mask instead of Automask from EPI data
  - ★ Blurring is done only inside the mask
    - Using a discrete PDE-based iterative approach

#### InstaCorr: SVD-based "Blurring"

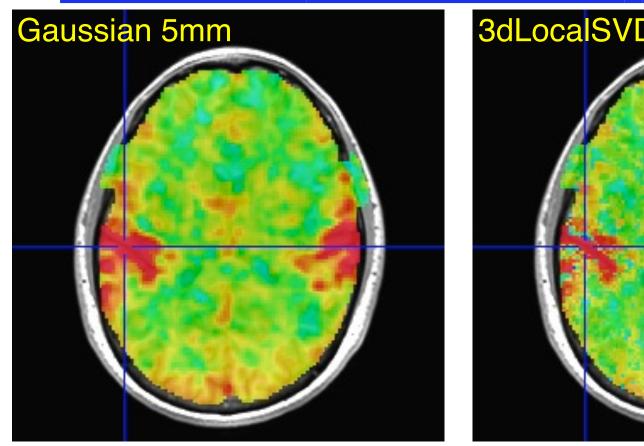

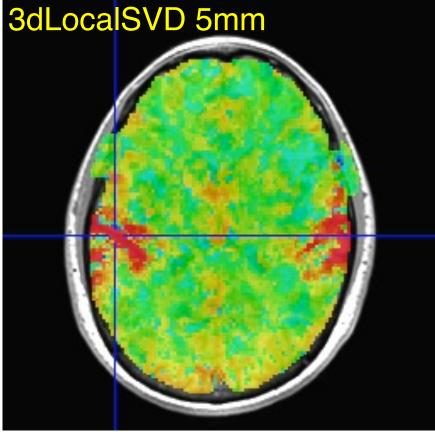

- Similar calculations, with Automask from EPI data, using 3dLocalSVD over 5 mm radius sphere (67 voxels)
  - ★ Project each vector onto 2-dim principal subspace
  - ★ Too slow to do interactively (at this time)

## InstaCorr: SVD-based "Blurring"

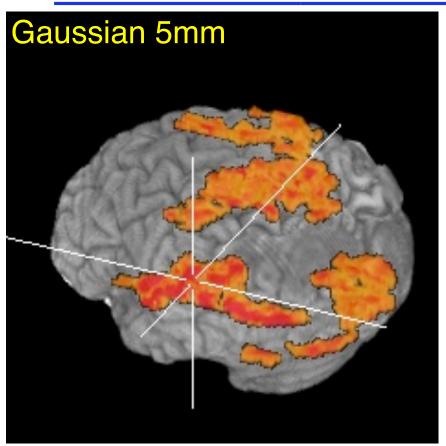

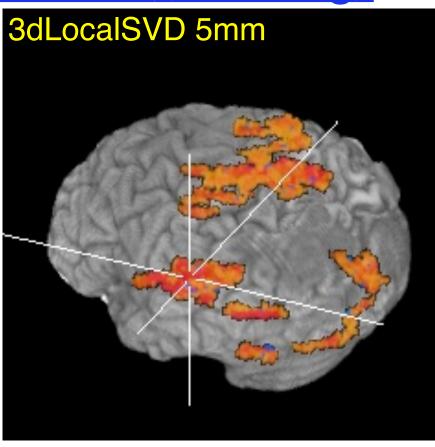

- Volume rendering of InstaCorr maps (threshold at r=0.5)
  - \* Renderer updates automatically if DynaDraw is on
- SVD smoothing has cleaner spatial structure?
  - ★ Or has it lost some information?

#### InstaCorr: Options and Notions

- Underlay doesn't have to be EPI data; could be anat
  - ★ Can use InstaCorr in multiple AFNI controllers
- FDR: setenv AFNI INSTACORR FDR YES
  - ★ Will slow things down by a significant factor
- Saving A ICOR dataset: overwrites previous copies
- Future Possibilities:
  - ★ Select ROI-based Orts to be detrended?
    - o Based on ROIs from FreeSurfer or atlases?
  - ★ Or multiple seeds (partial + multiple correlations)?
  - ★ Interactive local SVD "smoothing"? (needs speedup)
  - ★ Group analysis InstaCorr (in standardized space)
    - Not quite "Insta" any more; ≈0.1×#Subjects sec per seed
    - External script to do subject setups?
  - ★ Use time series subsets? (e.g., for block design data)